# EXERCICES SUR LES ASSERVISSEMENTS NUMERIQUES

## Exercice 17

Etudier la fonction de transfert en boucle fermée de l'asservissement par ordinateur d'un système analogique du premier ordre encadré par le CNA et le CAN quand le correcteur est une simple constante.

 $\omega_{0}$ 

La fonction de transfert analogique est  $\omega_0 + p$ . Après numérisation elle devient :

$$
G(z) = \frac{1 - p_0}{z - p_0} = \frac{(1 - p_0)z^{-1}}{1 - p_0z^{-1}} \text{ avec } p_0 = e^{-\omega_0 T_e}.
$$
  
\n
$$
H_{BO}(z) = A \frac{(1 - p_0)z^{-1}}{1 - p_0z^{-1}} \text{ et } H_{BF}(z) = \frac{H_{BO}(z)}{1 + H_{BO}(z)} = \frac{A(1 - p_0)z^{-1}}{1 - p_0z^{-1} + A(1 - p_0)z^{-1}}
$$
  
\n
$$
H_{BF}(z) = \frac{A(1 - p_0)z^{-1}}{1 - (p_0 - A(1 - p_0))z^{-1}} \text{ que l'on peut écrire, en posant } A' = \frac{A}{1 + A} \text{ et }
$$
  
\n
$$
p_0 = p_0 - A(1 - p_0),
$$
  
\n
$$
H_{B} = \frac{p_0}{1 - p_0}
$$
  
\n
$$
P_0 = 0 \text{ quand }
$$
  
\n
$$
H_{B} = \frac{p_0}{1 - p_0}
$$
  
\n
$$
H_{B} = \frac{p_0}{1 - p_0}
$$
  
\n
$$
H_{B} = \frac{p_0}{1 - p_0}
$$
  
\n
$$
H_{B} = \frac{p_0}{1 - p_0}
$$
  
\n
$$
H_{B} = \frac{P_0}{1 - P_0}
$$
  
\n
$$
H_{B} = \frac{P_0}{1 - P_0}
$$
  
\n
$$
H_{B} = \frac{A}{1 - P_0}
$$
  
\n
$$
H_{B} = \frac{P_0}{1 - P_0}
$$
  
\n
$$
H_{B} = \frac{P_0}{1 - P_0}
$$
  
\n
$$
H_{B} = \frac{P_0}{1 - P_0}
$$
  
\n
$$
H_{B} = \frac{P_0}{1 - P_0}
$$
  
\n
$$
H_{B} = \frac{P_0}{1 - P_0}
$$
  
\n
$$
H_{B} = \frac{P_0}{1 - P_0}
$$
  
\n
$$
H_{B} = \frac{P_0}{1 - P_0}
$$
  
\n
$$
H_{B} = \frac{
$$

La réponse à un échelon est la transformée inverse de  $z - p$ *z ' '* 1  $\overline{0}$  $\frac{\epsilon}{\epsilon - p_0}$ .  $\frac{\epsilon}{z-1}$  qui s'écrit aussi *p*  $\frac{1}{p}$   $\left( \begin{array}{ccc} 1 & p \\ 1 & p \end{array} \right)$ 1  $\overline{0}$  $\big($  $\mathsf I$ ⎞  $\cdot$  $y_u(n) = A' \left( 1 - p_0'^{n} \right) u(n-1)$ . La valeur finale est A<sup>'</sup>.

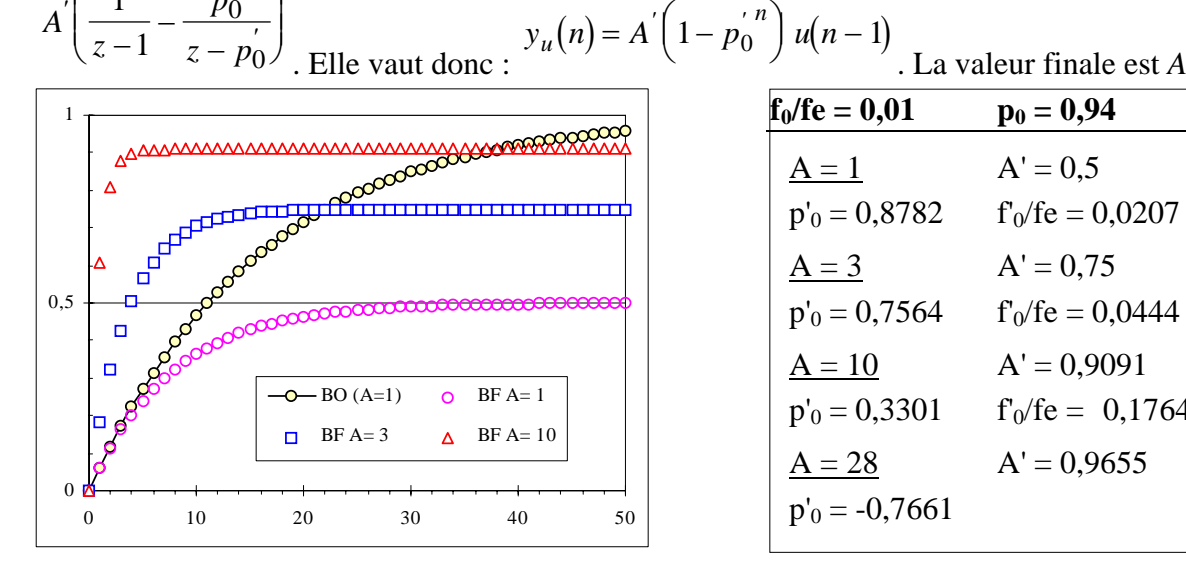

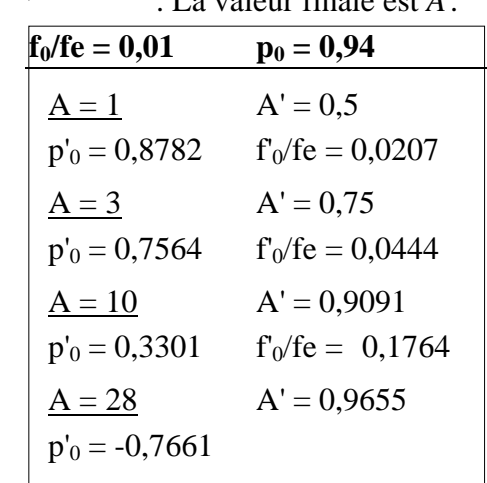

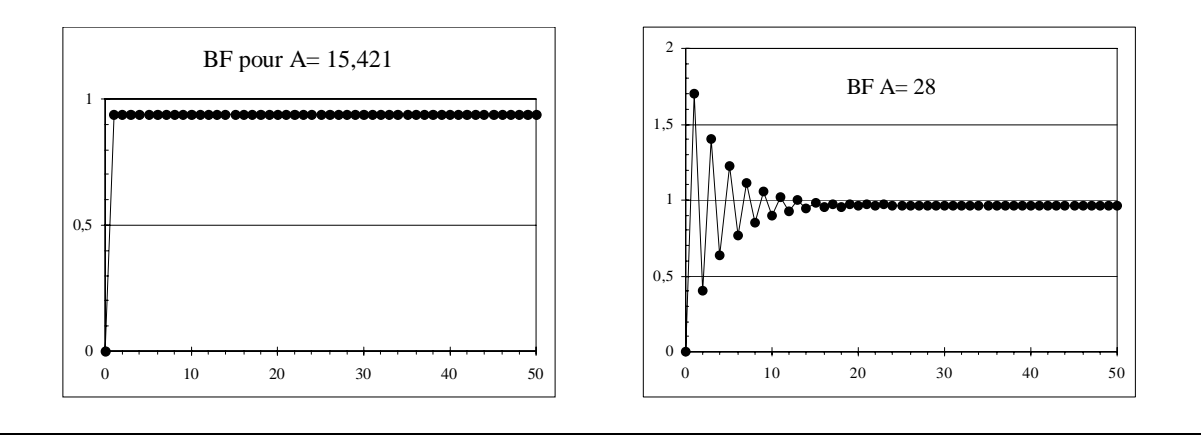

## Exercice 18

On considère un système numérique comportant un zéro  $= 0.1$  et deux pôles imaginaires conjugués =  $0.85 e^{\pm j2\pi 0.13}$  avec un coefficient global = 1. Etudier la fonction de transfert en boucle fermée :

- 1) S'il y a un retard additionnel (numérateur de degré 2) pour le correcteur  $H_C(z) = 100$ .
- 2) Sans retard additionnel (numérateur de degré 1) pour le correcteur  $H_C(z) = 100$ .

3) Sans retard additionnel pour le correcteur 
$$
H_C(z) = \frac{z^2 - 1.164z + 0.723}{z - 0.1} \frac{1}{z - 1}
$$

1) Si l'on considère que

$$
H(z) = \frac{z(z - 0.1)}{z^2 - 2 \cdot 0.85 \cos(2\pi 0.13)z + 0.85^2} = \frac{z^2 - 0.1z}{z^2 - 1.164z + 0.723}
$$
  
alors on peut écrire  

$$
H(z) \frac{1 - 0.1z^{-1}}{1 - 1.164z^{-1} + 0.723z^{-2}}
$$
ce qui conduit à :  

$$
a_{x0} = 1 \quad a_{x1} = -0.1 \quad a_{y1} = 1.164 \quad a_{y2} = -0.723.
$$
  
Sa réponse à un échelon unité est la suivante :

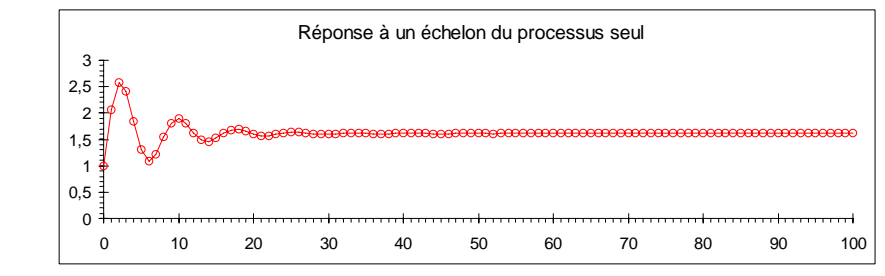

Si  $H_C(z) = 100$ , la fonction de transfert en boucle fermée est :

$$
H_{BF}(z) = \frac{100 - 10z^{-1}}{100 - 10z^{-1} + 1 - 1164z^{-1} + 0.723z^{-2}} = \frac{100}{101} \frac{1 - 0.1z^{-1}}{1 - \frac{11164}{101}z^{-1} + \frac{0.723}{101}z^{-2}}
$$

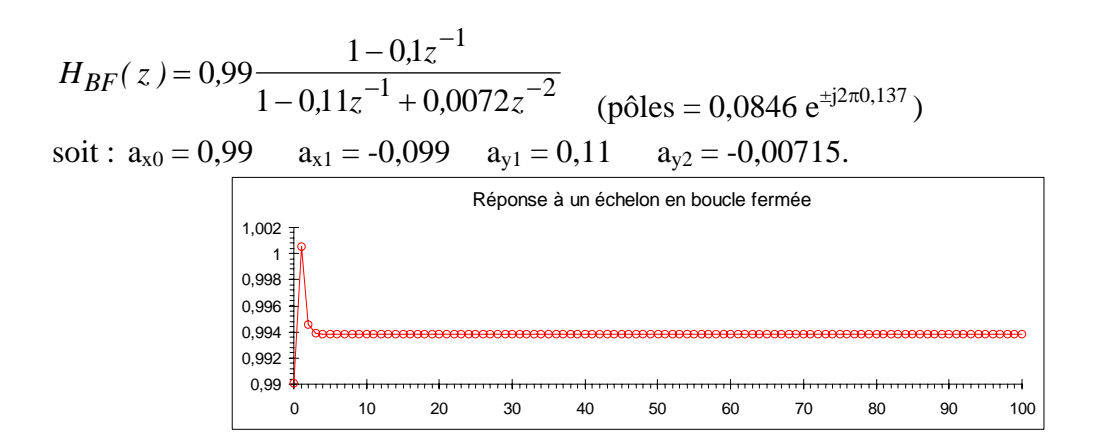

2) Mais si on prend

$$
H(z) = \frac{z - 0.1}{z^2 - 2 \cdot 0.85 \cos(2\pi 0.13)z + 0.85^2} = \frac{z - 0.1}{z^2 - 1.164z + 0.723}
$$

$$
H(z) \frac{z^{-1} - 0.1z^{-2}}{1 - 1.164z^{-1} + 0.723z^{-2}}
$$
ce qui conduit à

 $a_{x0} = 0$   $a_{x1} = 1$   $a_{x2} = -0,1$   $a_{y1} = 1,164$   $a_{y2} = -0,723$ . Sa réponse à un échelon unité est la suivante :

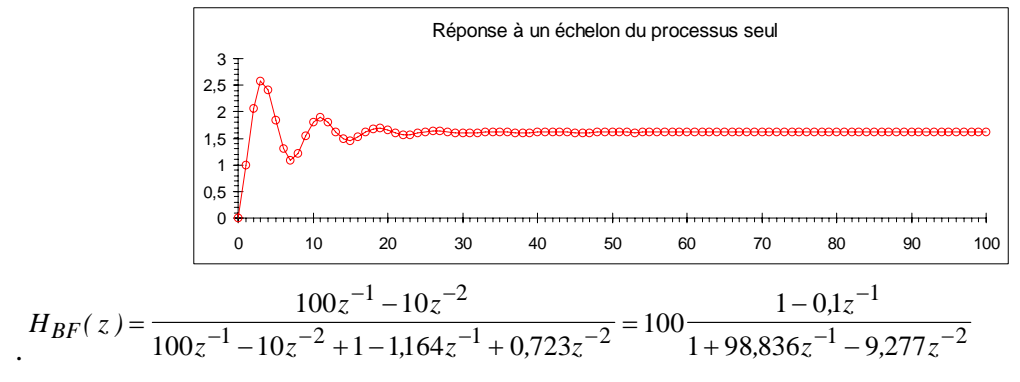

Les pôles sont égaux à 0,094 et -98,9. Le système est instable.

Il faut un correcteur plus élaboré.

Conclusion : Le simple retard d'un coup d'horloge complique considérablement le problème.

3) Considérons toujours  $H(z) = \frac{z}{z}$  $z^2 - 1,164z$  $(z) = \frac{z - 0.1}{z^2 - 1.164z + 0,}$ 0,1  $^{2}$  – 1,164z + 0,723 et prenons le correcteur de fonction de transfert  $H_C(z) = \frac{z^2 - 1.164z}{z}$  $\frac{z^2 - 1,164z + 0}{z - 0,1}$  $2 - 1,164z + 0,723$ 0,1 1  $\frac{1}{z-1}$ . Il est clair que  $H_{BO}(z)$  $\frac{1}{2}BO(z) = \frac{1}{z-1}$ 1 1 et donc que

 $H_{BF}(z)$  $BF(z) = \frac{1}{z}$ . Quelle que soit l'entrée, elle est reproduite exactement à un coup d'horloge près.

$$
H_C(z) = \frac{1 - 1.164z^{-1} + 0.723z^{-2}}{1 - 1.1z^{-1} + 0.1z^{-2}}
$$
  
ax0 = 1 ax1 = -1.164  
ax2 = 0.723  
ay1 = 1.1  
ay2 = -0.1.

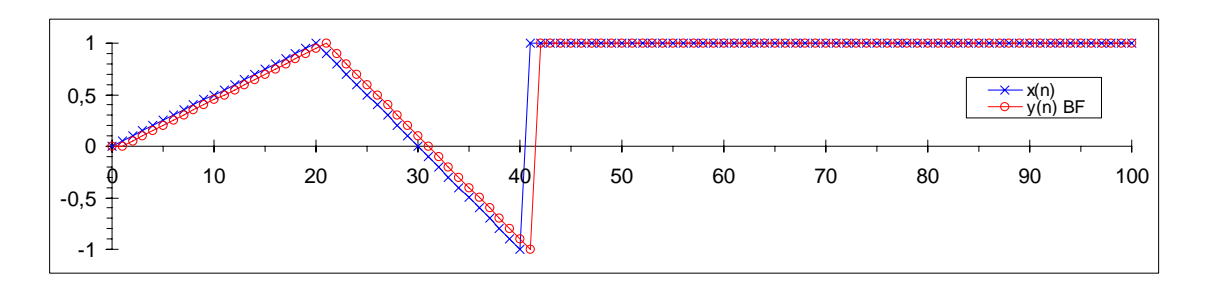

## Exercice 19

Un processus échantillonné est caractérisé par une relation de récurrence ayant les coefficients suivants :

$$
a_{x0} = 0a_{x1} = 1a_{x2} = -0.9
$$
  $a_{y1} = 1.6a_{y2} = -0.8$ 

On lui associe un correcteur dont la relation de récurrence a les coefficients suivants :

$$
a_{x0} = 1a_{x1} = -1,6a_{x2} = 0,8a_{y2} = -1
$$

- 1) Donner l'expression de la fonction de transfert du processus à l'aide de polynômes ne contenant que des puissances positives de *z*.
- 2) Donner l'expression de la fonction de transfert du correcteur à l'aide de polynômes ne contenant que des puissances positives de *z*. Quelle particularité intéressante présente-telle ?
- 3) Calculer la fonction de transfert en boucle ouverte  $H_{BO}(z)$ .
- 4) Calculer la fonction de transfert en boucle fermée  $H_{BF}(z)$ . Que vaut  $H_{BF}(1)$  ? Est-ce normal ?
- 5) Quelle est l'erreur de poursuite à vitesse constante du système asservi ?
- 6) Trouver l'expression générale de la réponse impulsionnelle en boucle fermée.

$$
G(z) = \frac{z - 0.9}{z^2 - 1.6z + 0.8}
$$

$$
H_C(z) = \frac{z^2 - 1.6z + 0.8}{z^2 - 2z + 1} = \frac{z^2 - 1.6z + 0.8}{(z - 1)^2}
$$

 contient une double intégration (erreur statique et erreur de poursuite à vitesse constante nulle).

.

$$
H_{BO}(z) = \frac{z - 0.9}{z^2 - 1.6z + 0.8} \cdot \frac{z^2 - 1.6z + 0.8}{(z - 1)^2} = \frac{z - 0.9}{(z - 1)^2}
$$

$$
H_{BF}(z) = \frac{H_{BO}(z)}{1 + H_{BO}(z)} = \frac{z - 0.9}{z^2 - z + 0.1}
$$
.  $H_{BF}(1) = 1$  (erreur statique nulle).

$$
\varepsilon(\infty) = \frac{\text{limit}}{z \to 1} \left| (z - 1) \cdot \frac{z}{(z - 1)^2} \frac{1}{1 + H_{BO}(z)} \right| = \frac{\text{limit}}{z \to 1} \left| \frac{z}{z - 1} \frac{(z - 1)^2}{(z - 1)^2 + z - 0.9} \right| = \frac{0}{0.1} = 0
$$

6) 
$$
H_{BF}(z) = \frac{z - 0.9}{z^2 - z + 0.1} = \frac{1.0164}{z - 0.113} - \frac{0.0164}{z - 0.887}
$$
  
et donc 
$$
h(n) = \left[1.0164 \cdot (0.113)^{n-1} - 0.0164 \cdot (0.887)^{n-1}\right] u(n-1).
$$

## Exercice 20

$$
G_1(z) = \frac{z^2 - 0.5z - 1.5}{z^2 - 1.5z + 0.64} \text{ et } G_2(z) = \frac{z^2 - 0.5z - 0.5}{(z^2 - 1.3z + 0.49)(z + 0.3)}.
$$

On considère deux processus Qu'est-ce qui les distingue du point de vue du correcteur qu'on peut leur associer?

Un correcteur PID est-il envisageable pour les deux.

 $G_1(z) = \frac{(z-1.5)(z+1)}{2}$  $\overline{z^2-1.5z}$  $=\frac{(z-1,5)(z+1)}{z^2-1,5z+0,64}$ *, , ,* comporte un zéro "instable" alors que les deux zéros de  $(z) = \frac{(z+0.5)(z-1)}{2}$  $(z^2-1.3z+0.49)(z+0.3)$  $G_2(z) = \frac{(z+0.5)(z)}{2}$  $z(z) = \sqrt{z^2 - 1,3z + 0,49}(z)$ 05 1 13 0 49 0 3 <sup>=</sup> + − −+ + *,*  $(3z + 0.49)(z + 0.3)$  sont stables. Un correcteur du type compensation des pôles

n'est donc pas possible pour le premier. Bien entendu Un correcteur PID est parfaitement envisageable pour les deux.

## Exercice 21

$$
H(p) = \frac{1}{1 + 10^{-3} \frac{p}{6} + 10^{-6} \frac{p^2}{36}}.
$$

Un processus analogique a comme fonction de transfert

On souhaite l'asservir à l'aide d'un micro-ordinateur muni de ses cartes d'entrée-sortie CAN et CNA. Proposer un correcteur qui assure une erreur de poursuite à vitesse constant nulle et calculer la relation de récurrence à programmer pour la loi de commande. On précise que l'échantillonnage est effectué à 10 kHz et que l'on souhaite que l'erreur de poursuite soit nulle dès le troisième coup d'horloge compté à partir du début de la rampe.

 $\omega_0 = 6 \; 10^3$ ,  $m = 0.5$  $G(z) = \frac{a_1 z + a_0}{z^2 + b_1 z + b}$  $1^{z+a_0}$ <sup>2</sup>+*b*<sub>1</sub>*z*+*b*<sub>0</sub> avec *a*<sub>1</sub> = 0,145 *b*<sub>1</sub> = -1,286 *a*<sub>0</sub> = 0,118  $b_0 = 0,549$ .

On choisit un modèle  $f(z) = \frac{K(z-z_0)}{z^2 + (K-2)z + (1-Kz_0)}$  $\boldsymbol{0}$  $2^{2} + (K-2)z + (1-Kz_{0})$  avec  $K = 2$  et  $z_{0} = 0.5$  soit  $f(z) = 2z^{-1} - z^{-2}$ 

$$
H_C(z) = \frac{f(z)}{1 - f(z)} \frac{1}{G(z)} = \frac{2z - 1}{(z - 1)^2} \frac{z^2 + b_1 z + b_0}{a_1 z + a_0} \text{ soit } H_C(z) = \frac{2z^3 + (2b_1 - 1)z^2 + (2b_0 - b_1)z - b_0}{a_1 z^3 + (a_0 - 2a_1)z^2 + (a_1 - 2a_0)z + a_0}
$$
  

$$
H_C(z) = \frac{13,833 - 24,706z^{-1} + 16,487z^{-2} - 3,796z^{-3}}{1 - 1,183z^{-1} - 0,634z^{-2} + 0,817z^{-3}}
$$

#### Exercice 22

On a relevé la réponse à un échelon unitaire, en boucle fermée, d'un processus asservi (retour unitaire) échantillonné. Les échantillons obtenus sont donnés dans le tableau suivant :

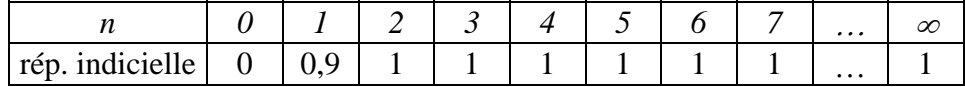

1) Montrer que sa réponse impulsionnelle, en boucle fermée, est :

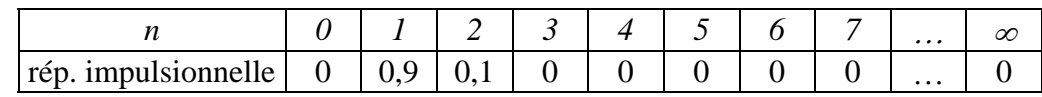

En déduire la fonction de transfert en boucle fermée  $H_{BF}(z)$ .

2) En déduire la fonction de transfert en boucle ouverte  $H_{BO}(z)$ . Factoriser pour faire apparaître les zéros et le pôles. Quelle particularité intéressante présente-t-elle ?

3) La loi de commande implantée est :

$$
y_0(n) = 0.9[x(n-1) - y(n-1)] - 0.62[x(n-2) - y(n-2)] - 0.08[x(n-3) - y(n-3)]
$$
  
+ 0.9 y<sub>0</sub>(n-1) + 0.1 y<sub>0</sub>(n-2).

Quelle est la fonction de transfert du correcteur ? Factoriser pour faire apparaître les zéros et le pôles.

4) Quelle est la fonction de transfert du processus numérisé ?

5) Comparer les réponses indicielles du processus (numérisé) seul et du processus asservi (boucle fermée). Quels sont les avantages de l'asservissement ?

6) Le même modèle de fonction transfert en boucle fermée et le même principe de calcul du correcteur peuvent-ils être utilisés avec un processus dont la fonction de transfert

$$
G(z) = \frac{z - 0.7}{z^2 - 14z + 0.8}
$$

numérisée serait  $z^2 - 1.4 z + 0.8$  ? Quel correcteur proposez-vous ? Donner sa fonction de transfert et les coefficients de sa relation récurrente.

1) La réponse indicielle est "l'intégrale" de la réponse impulsionnelle. La transformée de la réponse impulsionnelle est la fonction de transfert. La fonction de transfert en boucle fermée est donc *:*  $H_{BF}(z) = 0.9z^{-1} + 0.1z^{-2}$ 

$$
H_{BO}(z) = \frac{H_{BF}(z)}{1 - H_{BF}(z)} = \frac{0.9 z^{-1} + 0.1 z^{-2}}{1 - 0.9 z^{-1} - 0.1 z^{-2}} = \frac{0.9 z + 0.1}{z^2 - 0.9 z - 0.1} = \frac{0.9 z + 0.1}{(z - 1)(z + 0.1)}.
$$

 $H_{BO}(z)$  présente une intégration qui assure une erreur statique nulle.

$$
H_C(z) = \frac{0.9 z^{-1} - 0.62 z^{-2} - 0.08 z^{-3}}{1 - 0.9 z^{-1} - 0.1 z^{-2}} = \frac{0.9 z^{2} - 0.62 z - 0.08}{z (z^{2} - 0.9 z - 0.1)} = \frac{(z - 0.8)(0.9 z + 0.1)}{z (z - 1)(z + 0.1)}
$$

$$
G(z) = \frac{H_{BO}(z)}{H_C(z)} = \frac{0.9 z + 0.1}{(z - 1)(z + 0.1)} \cdot \frac{z (z - 1)(z + 0.1)}{(z - 0.8)(0.9 z + 0.1)} = \frac{z}{z - 0.8}
$$

5) La transformée de la réponse indicielle du processus seul est :

$$
Y_u(z) = \frac{z}{z - 0.8} \cdot \frac{z}{z - 1} = 5 \left( \frac{z}{z - 1} - \frac{0.8 z}{z - 0.8} \right).
$$

La réponse indicielle du processus seul est donc  $y_u(n) = 5(1-0.8^{n+1})u(n)$ 

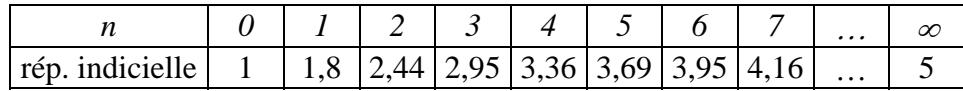

L'asservissement permet d'obtenir la valeur finale (1 au lieu de 5) beaucoup plus vite.

6) Le correcteur était 
$$
H_C(z) = \frac{0.9 z + 0.1}{(z - 1)(z + 0.1)} \cdot \frac{z - 0.8}{z}
$$
 de la forme 
$$
H_C(z) = H_{BO}(z) \cdot \frac{1}{G(z)}
$$
.

Si l'on construit le nouveau correcteur sur le même principe on obtient :

$$
H_C(z) = \frac{0.9 z + 0.1}{z^2 - 0.9 z - 0.1} \cdot \frac{z^2 - 1.4 z + 0.8}{z - 0.7}
$$
 qui est causal donc réalisable.  

$$
H_C(z) = \frac{0.9 - 1.16 z^{-1} + 0.58 z^{-2} + 0.08 z^{-3}}{1 - 1.6 z^{-1} + 0.53 z^{-2} + 0.07 z^{-3}}
$$

On trouve que :

## Exercice 23

On considère un processus et un correcteur dont les équations de récurrence sont respectivement :

processus :  $y(n) = x(n-2) + 1,6 y(n-1) - 0,81 y(n-2)$ 

correcteur : 
$$
y(n) = x(n) - 1, 6x(n-1) + 0, 81x(n-2) + y(n-2)
$$

1) Calculer leurs fonctions de transfert et en déduire leurs zéros et leurs pôles.

2) Calculer les fonctions de transfert en boucle ouverte et fermée. Le système est-il stable ? Quelle est sa particularité ?

3) Quel correcteur proposez-vous pour un processus  $y_1(n) = x(n-1) - 1, 6y(n-1) + 0, 81y(n-2)$ . 4) Même question pour un processus  $y_2(n) = x(n) - 1,6 y(n-1) + 0,81 y(n-2)$ .

1) 
$$
H(z) = \frac{z^{-2}}{1-1,6z^{-1}+0.81z^{-2}} = \frac{1}{z^2-1,6z^1+0.81}
$$
, poles  $0.9 \pm j2\pi 0.0757$   
\n $H_C(z) = \frac{1-1,6z^{-1}+0.81z^{-2}}{1-z^{-2}} = \frac{z^2-1,6z^1+0.81}{z^2-1} = \frac{z^2-1,6z^1+0.81}{(z-1)(z+1)}$   
\n $H_{BO}(z) = \frac{1}{1-z^{-2}}$ ,  
\n $H_{BF}(z) = \frac{H_{BO}}{1+H_{BO}} = \frac{1}{z^{-2}}$   
\n3)  $H_1(z) = \frac{z}{z^2-1,6z^1+0.81}$ , il faut  $H_{BO1}(z) = \frac{1}{z-1}$  pour que  $H_{BF1}(z) = \frac{1}{z}$   
\n $H_{C1}(z) = \frac{z^2-1,6z^1+0.81}{z(z-1)} = \frac{1-1,6z^{-1}+0.81z^{-2}}{1-z^{-1}}$   
\nCorrecteur :  $y_1(n) = x(n) - 1, 6x(n-1) + 0.81x(n-2) + y(n-1)$ .  
\n4)  $H_2(z) = \frac{z^2}{z^2-1,6z^1+0.81}$ , il faut  $H_{BO2}(z) = A$  grand  
\n $H_{C2}(z) = A(1-1,6z^{-1}+0.81z^{-2})$   
\nCorrecteur :  $y_2(n) = A[x(n) - 1, 6x(n-1) + 0.81x(n-2)]$ .

## Exercice 24

- Un processus échantillonné est connu par son diagramme de Bode donné sur la figure cijointe. On veut réaliser son asservissement numérique et utiliser un correcteur PID.
- 1) Si on n'utilisait que l'action proportionnelle, quelle valeur maximum pourrait-on donner à son coefficient *K* ?
- 2) Tracer le diagramme de Bode du correcteur quand  $K = K_d = 0$  et  $K_i = 0.0063$ .
- 3) Tracer le diagramme de Bode du correcteur quand  $K = K_i = 0$  et  $K_d = 0,16$ .
- 4) En déduire le diagramme de Bode du correcteur quand  $K=0,01$ ;  $K_i=0,0063$  et  $K_d=0,16$ .
- 5) Tracer alors le diagramme de Bode du système en boucle ouverte. Ce réglage du correcteur assure-t-il la stabilité et si oui vous parait-il adapté ? Justifier vos réponses.
- 1) Le déphasage 180° est obtenu à la fréquence relative  $f/f_e \approx 0.035$  et correspond à un gain ≈ 9. Il faut donc que *K* soit inférieur à 1/9 pour que le gain de boucle soit inférieur à 1 à cette fréquence. Il est facile de voir qu'alors le critère de Nyquist sera satisfait.
- 2) , 3) , 4) , 5) : voir courbes ci-dessous.
- La séparation entre les zones où l'action I et D sont dominantes se produit à la fréquence relative  $f/f_e \approx 0.03$  de résonance du processus et ainsi la courbe en boucle ouverte est relativement monotone avec deux régions correspondant respectivement à un comportement premier et second ordre. Le gain 1 est franchi à la fréquence relative *f*/*fe* ≈ 0,0075 pour

laquelle le retard de phase est ≈ 110°. La marge de phase est ainsi ≈ 70° ce qui est confortable. Le système est bien entendu stable et sa réponse dynamique pas ou peu oscillante.

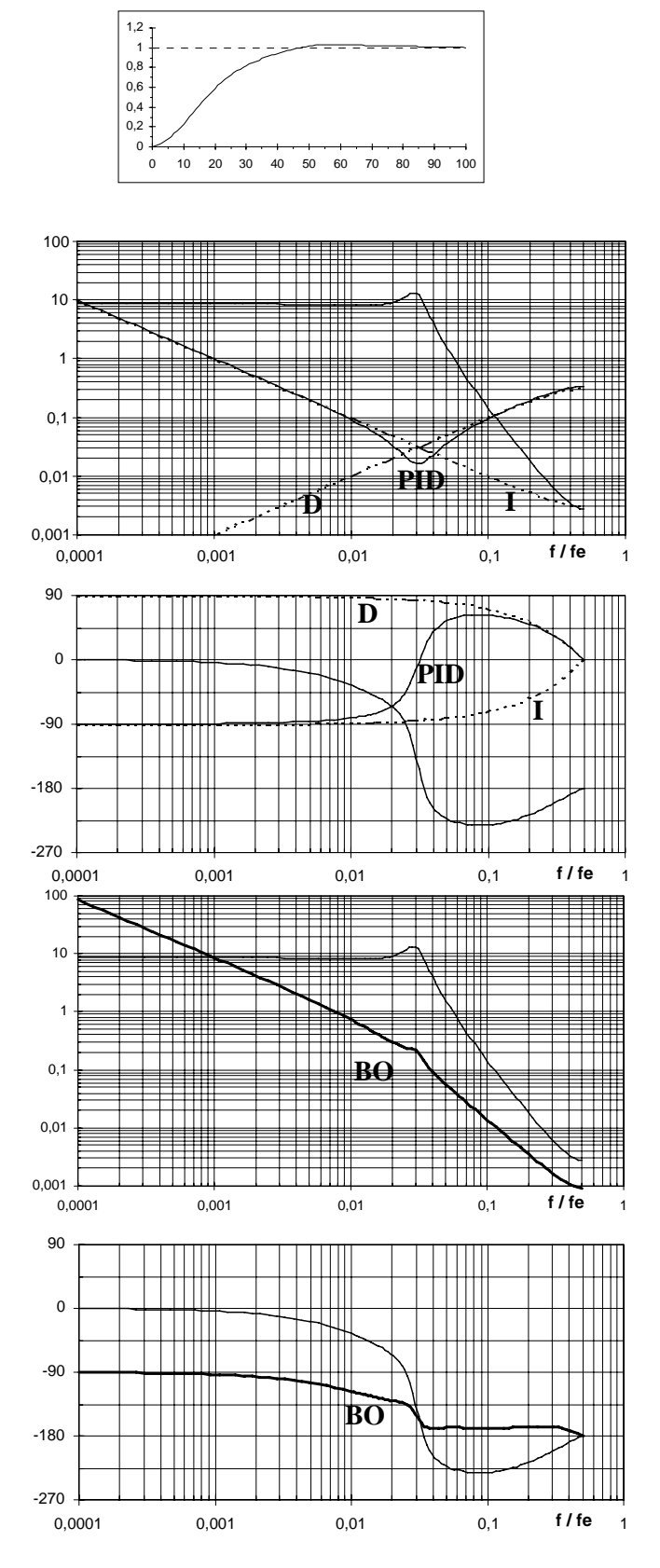

Diagramme de Bode du processus

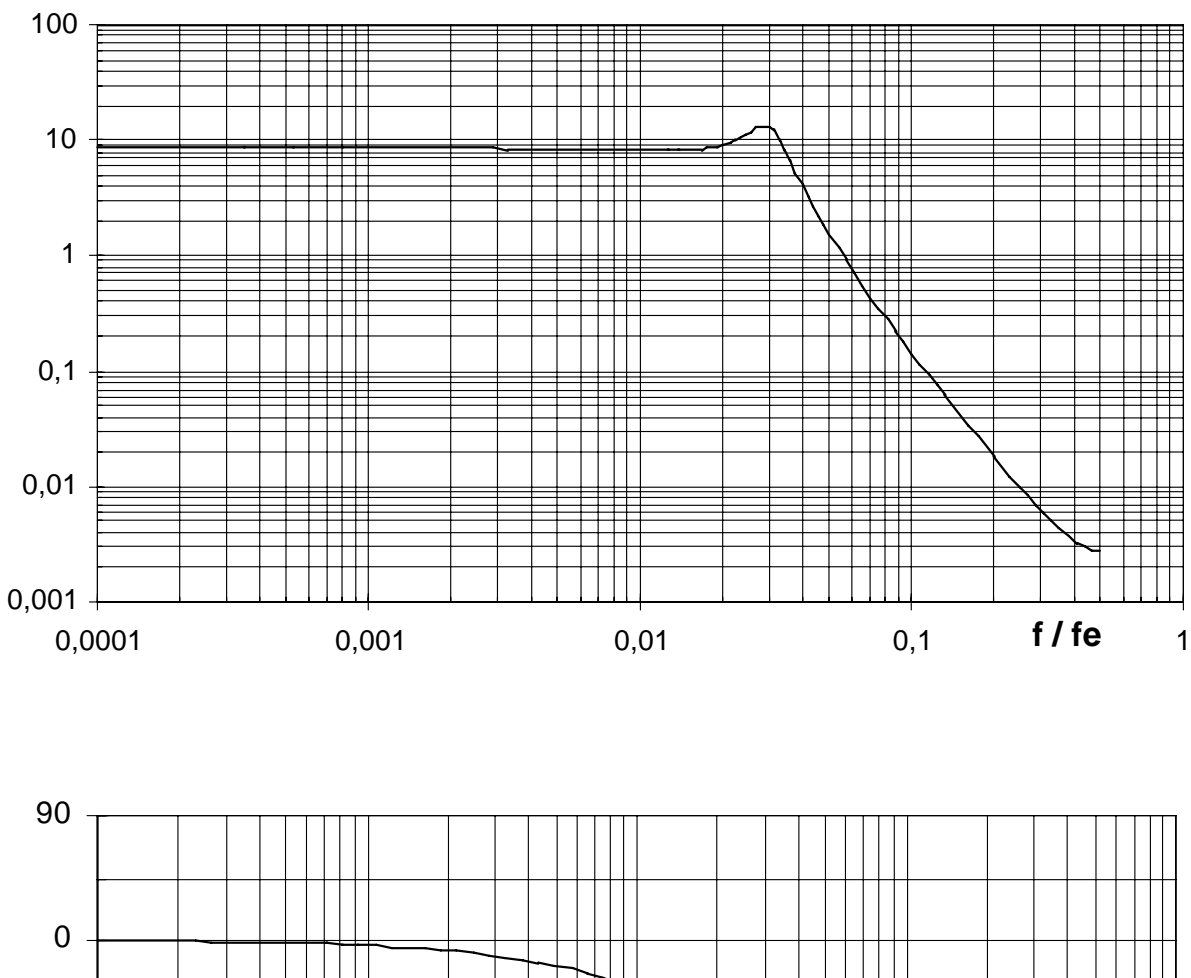

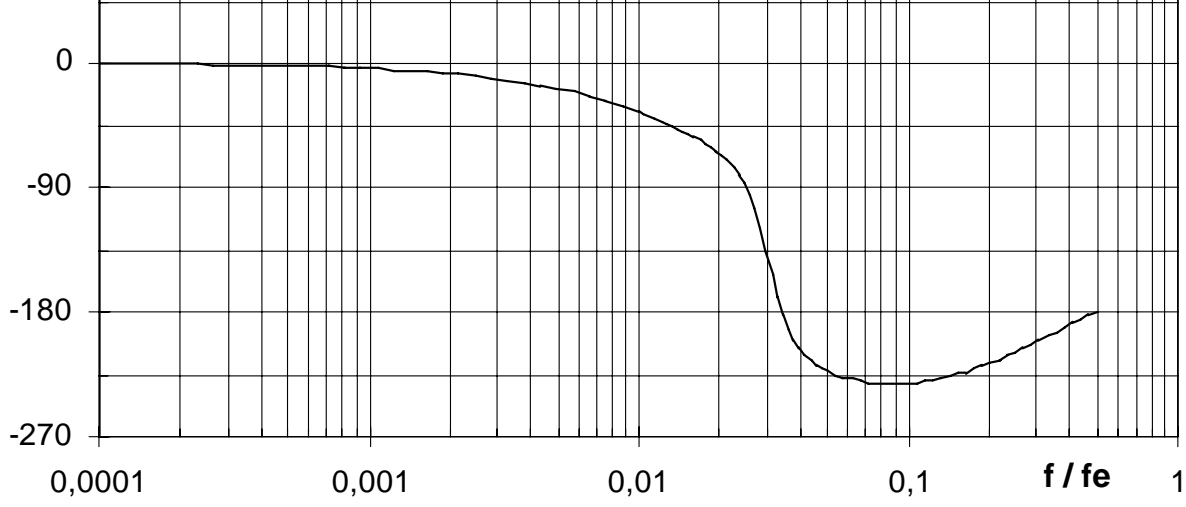